# NAG Fortran Library Routine Document

# D02NCF

Note: before using this routine, please read the Users' Note for your implementation to check the interpretation of **bold italicised** terms and other implementation-dependent details.

# 1 Purpose

D02NCF is a forward communication routine for integrating stiff systems of explicit ordinary differential equations when the Jacobian is a banded matrix.

# 2 Specification

```
SUBROUTINE D02NCF(NEQ, NEQMAX, T, TOUT, Y, YDOT, RWORK, RTOL, ATOL,
1 ITOL, INFORM, FCN, YSAVE, NY2DIM, JAC, WKJAC, NWKJAC,
2 JACPVT, NJCPVT, MONITR, ITASK, ITRACE, IFAIL)
INTEGER NEQ, NEQMAX, ITOL, INFORM(23), NY2DIM, NWKJAC,<br>1 (JACPVT(NJCPVT), NJCPVT, ITASK, ITRACE, IFAIL
                    1 JACPVT(NJCPVT), NJCPVT, ITASK, ITRACE, IFAIL
real T, TOUT, Y(NEQMAX), YDOT(NEQMAX), RWORK(50+4*NEQMAX), TOUT, Y(NEQMAX), YDOT(NEQMAX), WK.TAC(NWK.TAC)
1 RTOL(*), ATOL(*), YSAVE(NEQMAX,NY2DIM), WKJAC(NWKJAC)
                   FCN, JAC, MONITR
```
# 3 Description

 $\overline{C}$ 

C

D02NCF is a general purpose routine for integrating the initial value problem for a stiff system of explicit ordinary differential equations,

 $y' = q(t, y)$ .

It is designed specifically for the case where the Jacobian  $\frac{\partial g}{\partial y}$  is a banded matrix.

Both interval and step oriented modes of operation are available and also modes designed to permit intermediate output within an interval oriented mode.

An outline of a typical calling program for D02NCF is given below. It calls the banded matrix linear algebra setup routine D02NTF, the Backward Differentiation Formula (BDF) integrator setup routine D02NVF, and its diagnostic counterpart D02NYF.

```
C declarations
      EXTERNAL FCN, JAC, MONITR
          .
          .
          .
      IFAIL = 0
      CALL D02NVF(...,IFAIL)
      CALL D02NTF(NEQ, NEQMAX, JCEVAL, ML, MU, NWKJAC, NJCPVT,
       RWORK, IFAIL)
      IFAIL = -1CALL D02NCF(NEQ, NEQMAX, T, TOUT, Y, YDOT, RWORK, RTOL,
     + ATOL, ITOL, INFORM, FCN, YSAVE, NY2DIM, JAC, WKJAC, NWKJAC,
        JACPVT, NJCPVT, MONITR, ITASK, ITRACE, IFAIL)
      IF (IFAIL.EQ.1 .OR. IFAIL.GE.14) STOP
      IFAIL = 0CALL D02NYF(...)
          .
          .
          .
      STOP
      END
```
<span id="page-1-0"></span>The linear algebra setup routine D02NTF and one of the integrator setup routines, D02NVF or D02NWF, must be called prior to the call of D02NCF. The integrator diagnostic routine D02NYF may be called after the call to D02NCF. There is also a routine, D02NZF, designed to permit the user to change step size on a continuation call to D02NCF without restarting the integration process.

# 4 References

None.

# 5 Parameters

### 1: NEQ – INTEGER *Input*

On entry: the number of differential equations to be solved.

Constraint:  $NEQ \geq 1$ .

### 2: NEOMAX – INTEGER *Input*

On entry: a bound on the maximum number of differential equations to be solved during the integration.

Constraint:  $NEQMAX \geq NEQ$ .

3: T – real Input/Output

On entry: the value of the independent variable,  $t$ . The input value of T is used only on the first call as the initial point of the integration.

On exit: the value at which the computed solution  $y$  is returned (usually at TOUT).

4: TOUT – real Input

On entry: the next value of t at which a computed solution is desired. For the initial  $t$ , the input value of TOUT is used to determine the direction of integration. Integration is permitted in either direction (see also ITASK).

Constraint: TOUT  $\neq$  T.

5: Y(NEQMAX) – real array Input/Output Input/Output

On entry: the values of the dependent variables (solution). On the first call the first NEQ elements of  $y$  must contain the vector of initial values.

On exit: the computed solution vector, evaluated at T (usually  $T = TOUT$ ).

6: YDOT(NEQMAX) – real array  $Output$ 

On exit: the time derivatives  $y'$  of the vector y at the last integration point.

- 7: RWORK(50+4\*NEOMAX) real array Workspace Workspace
- 8:  $RTOL(*) real array$  Input

Note: the dimension of the array RTOL must be at least 1 or NEQ (see ITOL).

On entry: the relative local error tolerance.

Constraint:  $RTOL(i) \geq 0.0$  for all relevant i (see ITOL).

9:  $ATOL(*)$  – real array Input

Note: the dimension of the array ATOL must be at least 1 or NEQ (see ITOL). On entry: the absolute local error tolerance. Constraint:  $ATOL(i) > 0.0$  for all relevant i (see ITOL).

On entry: a value to indicate the form of the local error test. ITOL indicates to D02NCF whether to interpret either or [both of RTOL or ATOL as a ve](#page-1-0)ctor or a scalar. The error test to be satisfied is  $||e_i/w_i|| < 1.0$ , where  $w_i$  is defined as follows:

<span id="page-2-0"></span>10: ITOL – INTEGER *Input* 

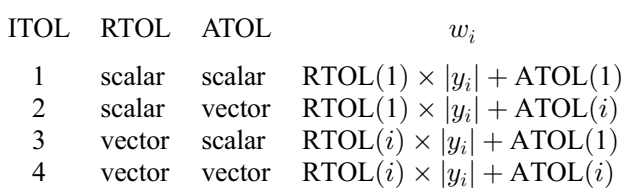

 $e_i$  is an estimate of the local error in  $y_i$ , computed internally, and the choice of norm to be used is defined by a previous call to an integrator setup routine.

Constraint:  $1 \leq \text{ITOL} \leq 4$ .

- 11: INFORM(23) INTEGER array Workspace
- 12: FCN SUBROUTINE, supplied by the user. External Procedure

FCN must evaluate the derivative vector for the explicit ordinary differential equation system, defined by  $y' = q(t, y)$ .

Its specification is:

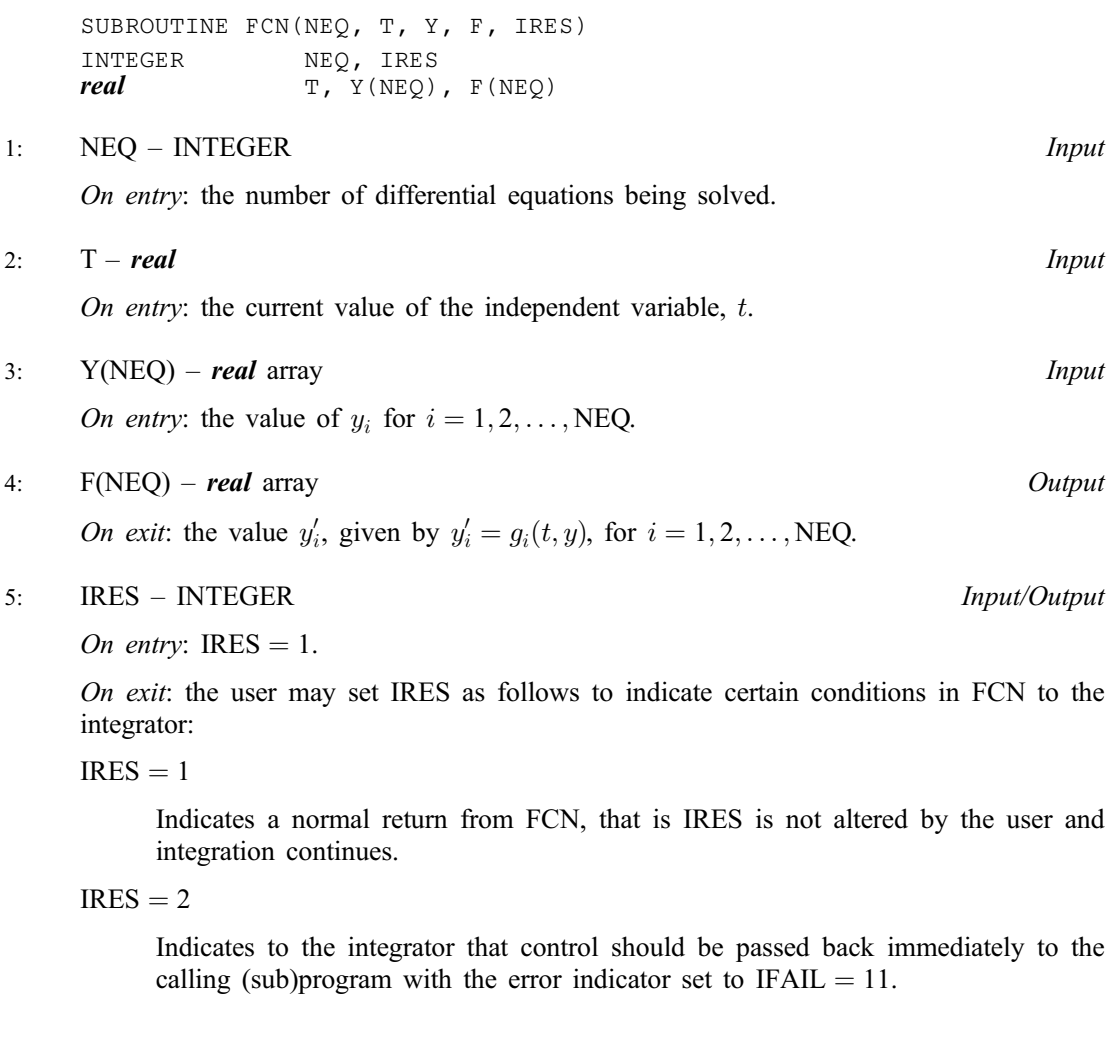

#### <span id="page-3-0"></span> $IRES = 3$

Indicates to the integrator that an error condition has occurred in the solution vector, its time derivative or in the value of t. The integrator will use a smaller time step to try to avoid this condition. If this is not possible the integrator returns to the calling (sub)program with the error indicator set to I[FAIL](#page-8-0)  $= 7$ .

 $IRES = 4$ 

Indicates to the integrator to stop its current operation and t[o enter the MONITR](#page-5-0) routine immediately with parameter  $IMON = -2$ .

FCN must be declared as EXTERNAL in the (sub)program from which D02NCF is called. Parameters denoted as *Input* must **not** be changed by this procedure.

13: YSAVE(NEQMAX,NY2DIM) – real array Workspace Workspace

14: NY2DIM – INTEGER *Input* On entry: the second dimension of the array YSAVE as declared in the (sub)program from which

D02NCF is called. An appropriate value for NY2DIM is described in the specifications of the integrator setup routines D02NVF and D02NWF. This value must be the same as that supplied to the integrator setup routine.

15:  $JAC - SUBROUTINE$ , supplied by the user. External Procedure

JAC must evaluate the Jacobian of the system. If this option is not required, the actual argument for JAC must be the dummy routine D02NCZ. (D02NCZ is included in the NAG Fortran Library and so need not be supplied by the user. Its name may be implementation dependent: see the Users' Note for your implementation for details.) The user indicates to the integrator whether this option is to be used by setting the parameter JCEVAL appropriately in a call to the linear algebra setup routine D02NTF.

First we must define the system of nonlinear equations which is solved internally by the integrator. The time derivative,  $y'$ , generated internally has the form

$$
y' = (y - z)/(hd),
$$

where  $h$  is the current step size and  $d$  is a parameter that depends on the integration method in use. The vector  $y$  is the current solution and the vector  $z$  depends on information from previous time steps. This means that  $\frac{d}{dy}$  () =  $\frac{1}{(hd)} \frac{d}{dy}$  (). The system of nonlinear equations that is solved has the form

$$
y' - g(t, y) = 0
$$

but it is solved in the form

$$
r(t,y)=0,
$$

where the function  $r$  is defined by

$$
r(t, y) = hd((y - z)/(hd) - g(t, y)).
$$

It is the Jacobian matrix  $\frac{\partial r}{\partial y}$  that the user must supply in the routine JAC as follows:

$$
\frac{\partial r_i}{\partial y_j} = 1 - (hd) \frac{\partial g_i}{\partial y_j}, \quad \text{if } i = j,
$$
  

$$
\frac{\partial r_i}{\partial y_j} = -(hd) \frac{\partial g_i}{\partial y_j}, \quad \text{otherwise.}
$$

Its specification is:

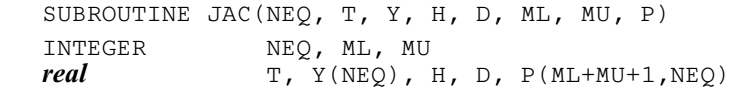

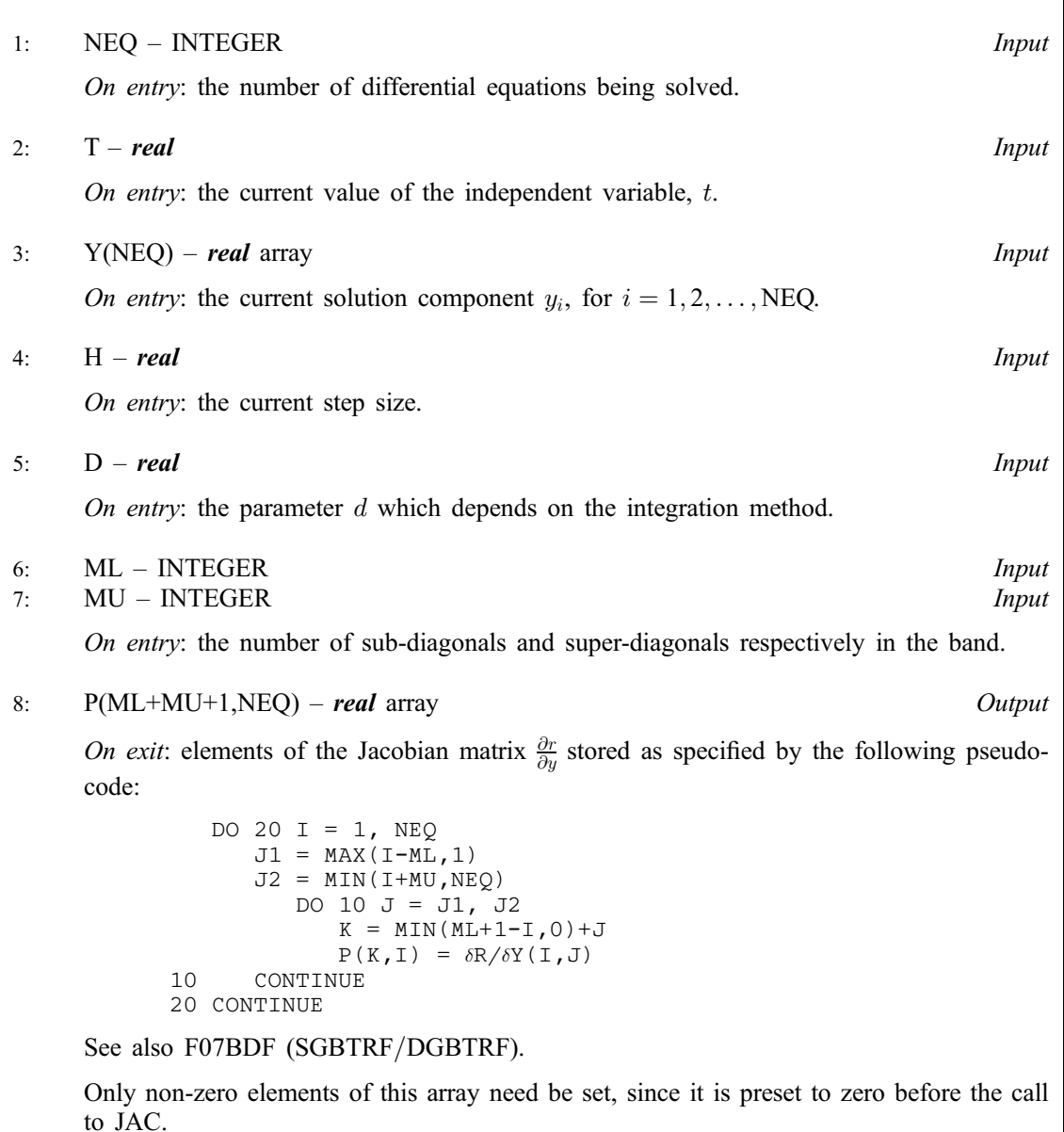

JAC must be declared as EXTERNAL in the (sub)program from which D02NCF is called. Parameters denoted as Input must not be changed by this procedure.

16: WKJAC(NWKJAC) – real array Workspace Workspace

17: NWKJAC – INTEGER *Input* 

On entry: the dimension of the array WKJAC as declared in the (sub)program from which D02NCF is called. This value must be the same as that supplied to the linear algebra setup routine D02NTF.

Constraint: NWKJAC  $\geq (2m_L + m_U + 1) \times$  NEQ[MAX w](#page-1-0)here  $m_L$  and  $m_U$  are the number of subdiagonals and super-diagonals respectively in the band, defined by a call to D02NTF.

18: JACPVT(NJCPVT) – INTEGER array Workspace

19: NJCPVT – INTEGER Input

On entry: the dimension of the array JACPVT as declared in the (sub)program from which D02NCF is called. This value must be the same as that supplied to the linear algebra setup routine D02NTF.

Constraint: NJCPVT  $\geq$  NEQ[MAX.](#page-1-0)

<span id="page-5-0"></span>20: MONITR – SUBROUTINE, supplied by the user. External Procedure

MONITR performs tasks requested by the user. If this option is not required, then the actual argument for MONITR must be the dummy routine D02NBY. (D02NBY is included in the NAG Fortran Library and so need not be supplied by the user. Its name may be implementation dependent: see the Users' Note for your implementation for details.)

Its specification is:

SUBROUTINE MONITR(NEQ, NEQMAX, T, HLAST, HNEXT, Y, YDOT, YSAVE, R, 1 ACOR, IMON, INLN, HMIN, HMAX, NQU) INTEGER NEQ, NEQMAX, IMON, INLN, NQU **real** T, HLAST, HNEXT, Y(NEQMAX), YDOT(NEQMAX), T<br>T YSAVE(NEOMAX.\*), R(NEOMAX), ACOR(NEOMAX.2 1 YSAVE(NEQMAX,\*), R(NEQMAX), ACOR(NEQMAX,2), HMIN, 2 HMAX 1: NEQ – INTEGER Input On entry: the number of differential equations being solved. 2: NEQMAX – INTEGER *Input* On entry: an upper bound on the number of differential equations to be solved. 3: T – real Input On entry: the current value of the independent variable. 4: HLAST – real Input On entry: the last step size successfully used by the integrator. 5: HNEXT – real Input/Output On entry: the step size that the integrator proposes to take on the next step. On exit: the next step size to be used. If this is different from the input value, then IMON must be set to 4. 6: Y(NEQMAX) – real array Input/Output On entry: the values of the dependent variables, *, evaluated at*  $*t*$ *.* On exit: these values must not be changed unless IMON is set to 2. 7: YDOT(NEOMAX) – real array Input On entry: the time derivatives  $y'$  of the vector y. 8: YSAVE(NEQMAX,\*) – real array Input On entry: workspace to enable the user to carry out interpolation using either of the routines D02XJF or D02XKF. 9: R(NEOMAX) – real array Input On entry: if IMON = 0 and INLN = 3, the first NEQ elements contain the residual vector  $y' - q(t, y)$ . 10: ACOR(NEOMAX,2) – real array Input On entry: with IMON = 1, ACOR $(i, 1)$  contains the weight used for the *i*th equation when the norm is evaluated, and  $ACOR(i, 2)$  contains the estimated local error for the *i*th equation. The scaled local error at the end of a timestep may be obtained by calling the

real function D02ZAF as follows:

 $IFAIL = 1$ ERRLOC =  $D02ZAF(NEQ, ACOR(1,2), ACOR(1,1), IFAIL)$ C CHECK IFAIL BEFORE PROCEEDING 11: IMON – INTEGER *Input/Output* On entry: a flag indicating under what cir[cumstances MONITR was called](#page-5-0):  $IMON = -2$ Entry from the integrator after  $IRES = 4$  [\(set in FCN\) caus](#page-2-0)ed an early termination (this facility could be used to locate discontinuities).  $IMON = -1$ The current step failed repeatedly.  $IMON = 0$ Entry after a call to the internal nonlinear equation solver (see below).  $IMON = 1$ The current step was successful. On exit: IMON may be reset to determine subsequent action in D02NCF:  $IMON = -2$ Integration is to be halted. A return will be made from the integrator to the calling (sub)program with I[FAIL](#page-8-0)  $= 12$ .  $IMON = -1$ Allow the integrator to continue with its own internal strategy. The integrator will try up to 3 restarts unless IMON is set  $\neq -1$  on exit.  $IMON = 0$ Return to the internal nonlinear equation solver, where the action taken is determined by the value of INLN (see below).  $IMON = 1$ Normal exit to the integrator to continue integration.  $IMON = 2$ Restart the integration at the current time point. The integrator will restart from order 1 when this option is [used. The MONITR provided s](#page-5-0)olut[ion Y wi](#page-5-0)ll be used for the initial conditions.  $IMON = 3$ Try to continue with the same step size and order as was to be used before the call [to MONITR. HMIN](#page-5-0) [and HMAX may be](#page-7-0) altered if desired.  $IMON = 4$ Continue the integration but using a [new value HNEXT and possi](#page-5-0)bly new values of [HMIN and HMAX.](#page-7-0) 12: INLN – INTEGER Output On exit: the action to be taken by the internal nonlinear equation solver when MONITR is exited with IMON = 0. By setting INLN = 3 and returning to the integrator, the residual vector is evaluated and placed in the array R, and then MONITR is called again. At present this is the only option available: INLN must not be set to any other value.

#### <span id="page-7-0"></span>13: HMIN – real Input/Output

On entry: the minimum step size to be taken on the next step.

On exit: the minimum step size to be used. If this is different from the input value, then IMON must be set to 3 or 4.

14: HMAX – real Input/Output

On entry: the maximum step size to be taken on the next step.

On exit: the maximum step size to be used. If this is different from the input value, then IMON must be set to 3 or 4. If HMAX is set to zero, no limit is assumed.

#### 15: NOU – INTEGER *Input*

On entry: the order of the integrator used on the last step. This is supplied to enable the user to carry out interpolation using either of the routines D02XJF or D02XKF.

MONITR must be declared as EXTERNAL in the (sub)program from which D02NCF is called. Parameters denoted as *Input* must **not** be changed by this procedure.

#### 21: ITASK – INTEGER *Input*

On entry: the task to be performed by the integrator. The permitted values for ITASK and their meanings are detailed below:

### $ITASK = 1$

Normal computation of output values of  $y(t)$  at  $t = TOUT$  (by overshooting and interpolating).

 $ITASK = 2$ 

Take one step only and return.

 $ITASK = 3$ 

Stop at the first internal integration point at or beyond  $t = TOUT$  and return.

 $ITASK = 4$ 

Normal computation of output values of  $y(t)$  at  $t = TOUT$  but without overshooting  $t =$ TCRIT. TCRIT must be specified as an option in one of the integrator setup routines prior to the first call to the integrator, or specified in the optional input routine prior to a continuation call. TCRIT may be equal to or [beyond TOUT, but no](#page-1-0)t before it, in the direction of integration.

 $ITASK = 5$ 

Take one step only and return, without passing TCRIT. TCRIT must be specified as under  $ITASK = 4.$ 

Constraint:  $1 \leq \text{ITASK} \leq 5$ .

# 22: ITRACE – INTEGER *Input*

On entry: the level of output that is printed by the integrator. ITRACE may take the value  $-1, 0, 1$ , 2 or 3. If ITRACE  $<-1$ , then  $-1$  is assumed and similarly if ITRACE  $> 3$ , then 3 is assumed. If ITRACE  $= -1$ , no output is generated. If ITRACE  $= 0$ , only warning messages are printed on the current error message unit (see X04AAF). If ITRACE  $> 0$ , then warning messages are printed as above, and on the current advisory message unit (see X04ABF) output is generated which details Jacobian entries, the nonlinear iteration and the time integration. The advisory messages are given in greater detail the larger the value of ITRACE.

#### <span id="page-8-0"></span>23: IFAIL – INTEGER Input/Output

On entry: IFAIL must be set to  $0, -1$  or 1. Users who are unfamiliar with this parameter should refer to Chapter P01 for details.

On exit: IFAIL  $= 0$  unless the routine detects an error (see Section 6).

For environments where it might be inappropriate to halt program execution when an error is detected, the value  $-1$  or 1 is recommended. If the output of error messages is undesirable, then the value 1 is recommended. Otherwise, because for this routine the values of the output parameters may be useful even if IFAIL  $\neq 0$  on exit, the recommended value is  $-1$ . When the value  $-1$  or 1 is used it is essential to test the value of IFAIL on exit.

# 6 Error Indicators and Warnings

If on entry IFAIL  $= 0$  or  $-1$ , explanatory error messages are output on the current error message unit (as defined by X04AAF).

Errors or warnings detected by the routine:

 $IFAIL = 1$ 

An illegal input was detected on entry, or after an internal call to MONITR. If ITRACE  $> -1$ , then the form of the error will be detailed on the current error message unit (see X04AAF).

 $IFAIL = 2$ 

The maximum number of steps specified has been taken (see the description of optional inputs in the integrator setup routines and the optional input continuation routine, D02NZF).

 $IFAIL = 3$ 

With the given values of RTOL and ATOL no further progress can be made across the integration range from the current point T. The components  $Y(1), Y(2), \ldots, Y(NEQ)$  contain the computed values of the solution at the current point T.

 $IFAIL = 4$ 

There were repeated error test failures on an attempted step, before completing the requested task, but the integration was successful as far as T. The problem may have a singularity, or the local error requirements may be inappropriate.

 $IFAIL = 5$ 

There were repeated convergence test failures on an attempted step, before completing the requested task, but the integration was successful as far as T. This may be caused by an inaccurate Jacobian matrix or one which is incorrectly computed.

#### $IFAIL = 6$

Some error weight  $w_i$  became zero during the integration (see description of ITOL). Pure relative error control ( $ATOL(i) = 0.0$ ) was requested on a variable (the *i*th) which has now vanished. The integration was successful as far as T.

#### $IFAIL = 7$

The user-supplied subroutine FCN set its error flag (IRES  $=$  3) continually despite repeated attempts by the integrator to avoid this.

#### $IFAIL = 8$

Not used for this integrator.

### $IFAIL = 9$

A singular Jacobian  $\frac{\partial r}{\partial y}$  has been encountered. This error exit is unlikely to be taken when solving explicit ordinary differential equations. The user should check the problem formulation and Jacobian calculation.

### $IFAIL = 10$

An error occurred during Jacobian formulation or back-substitution (a more detailed error description may be directed to the current error message unit, see X04AAF).

### $IFAIL = 11$

The user-supplied subroutine FCN signalled the integrator to halt the integration and return  $(IRES = 2)$ . Integration was successful as far as T.

### $IFAIL = 12$

The user-supplied subroutine MONITR set  $IMON = -2$  and so forced a return but the integration was successful as far [as T.](#page-1-0)

# $IFAIL = 13$

The requested task has been completed, but it is estimated that a small change in RTOL and ATOL is unlikely to produce any change in the computed solution. (Only applies when the user is not operating in one step mode, that is when ITASK  $\neq$  2 or 5.)

# $IFAIL = 14$

The values of RTOL and ATOL are so small that the routine is unable to start the integration.

# $IFAIL = 15$

The linear algebra setup routine D02NTF was not called prior to calling D02NCF.

# 7 Accuracy

The accuracy of the numerical solution may be controlled by a careful choice of the pa[rameters RTOL and](#page-1-0) [ATOL, and t](#page-1-0)o a much lesser extent by the choice of norm. Users are advised to use scalar error control unless the components of the solution are expected to be poorly scaled. For the type of decaying solution typical of many stiff problems, relative error control with a small absolute error threshold will be most appropriate (that is the user is advised to choose I[TOL](#page-2-0)  $= 1$  with ATOL(1) small but positive).

# 8 Further Comments

The cost of computing a solution depends critically on the size of the differential system and to a lesser extent on the degree of stiffness of the problem. For D02NCF the cost is proportional to  $NEQ \times (ML + MU + 1)^2$  $NEQ \times (ML + MU + 1)^2$  though for problems which are only mildly nonlinear the cost may be dominated by factors proportional to  $NEQ \times (ML + MU + 1)$  $NEQ \times (ML + MU + 1)$  except for very large problems.

In general the user is advised to choose the Backward Differentiation Formula option (setup routine D02NVF) but if efficiency is of great importance and especially if it is suspected that  $\frac{\partial g}{\partial y}$  has complex eigenvalues near the imaginary axis for some part of the integration, the user should try the BLEND option (setup routine D02NWF).

### 9 Example

We solve the well-known stiff Robertson problem

$$
a' = -0.04a + 1.0E4bc b' = 0.04a - 1.0E4bc - 3.0E7b2 c' = 3.0E7b2
$$

over the range [0,10] with initial conditions  $a = 1.0$  and  $b = c = 0.0$  using scalar relative error control and vector absolute error control (I[TOL](#page-2-0) = 2). We obtain the solution at T[OUT](#page-1-0) = 5.0 and TOUT = 10.0 by overshooting and internal  $C^0$  interpolation (IT[ASK](#page-7-0) = 1). D02NBY [is used for MONITR, we use th](#page-5-0)e BLEND integrator (setup routine D02NWF) and we choose the option of an analytical Jacobian.

#### 9.1 Program Text

Note: the listing of the example program presented below uses **bold italicised** terms to denote precision-dependent details. Please read the Users' Note for your implementation to check the interpretation of these terms. As explained in the Essential Introduction to this manual, the results produced may not be identical for all implementations.

```
* D02NCF Example Program Text
     Mark 14 Revised. NAG Copyright 1989.
* .. Parameters ..
     INTEGER NOUT
     PARAMETER (NOUT=6)
     INTEGER NEQ, NEQMAX, NRW, NINF, ML, MU, NJCPVT, NWKJAC,
     + MAXORD, NY2DIM, MAXSTP, MXHNIL<br>PARAMETER (NEO=3.NEOMAX=NEO.NRW=50+4*NEO
     PARAMETER (NEQ=3,NEQMAX=NEQ,NRW=50+4*NEQMAX,NINF=23,ML=1,<br>H MU=2,NJCPVT=NEOMAX,NWKJAC=NEOMAX*(2*ML+MU+1),
                      MU=2,NJCPVT=NEOMAX,NWKJAC=NEQMAX*(2*ML+MU+1)
     + MAXORD=11,NY2DIM=MAXORD+3,MAXSTP=200,MXHNIL=5)
     real HO, HMAX, HMIN, TCRIT
     PARAMETER (H0=0.0e0,HMAX=10.0e0,HMIN=1.0e-10,TCRIT=0.0e0)
* .. Local Scalars ..<br>real in Fig.
     real The H, HU, T, TCUR, TOLSF, TOUT<br>INTEGER THE TEATL IMXER TTASK ITO
                      I, IFAIL, IMXER, ITASK, ITOL, ITRACE, NITER, NJE,
                      NQ, NQU, NRE, NST
* .. Local Arrays ..
                      ATOL(NEQMAX), CONST(6), RTOL(NEQMAX), RWORK(NRW),
     + WKJAC(NWKJAC), Y(NEQMAX), YDOT(NEQMAX),
     + YSAVE(NEQMAX,NY2DIM)
     INTEGER INFORM(NINF), JACPVT(NJCPVT)
     LOGICAL ALGEQU(NEQMAX)
* .. External Subroutines ..
      EXTERNAL D02NBY, D02NCF, D02NTF, D02NWF, D02NYF, D02NZF,
                      FCN, JAC, XO4ABF
* .. Executable Statements ..
     WRITE (NOUT,*) 'D02NCF Example Program Results'
     CALL X04ABF(1,NOUT)
*
* Integrate to TOUT (ITASK=1 i.e. overshooting and internal
* interpolation) using the blend method. Default values for the
* array CONST are used. Employ scalar relative tolerance and vector
     absolute tolerance. The Jacobian is evaluated by JAC.
* MONITR subroutine replaced by NAG dummy routine D02NBY.
*
     T = 0.0e0TOUT = 5.0e0ITASK = 1Y(1) = 1.0e0Y(2) = 0.000Y(3) = 0.0e0ITOL = 2RTOL(1) = 1.0e-4ATOL(1) = 1.0e-7ATOL(2) = 1.0e-8ATOL(3) = 1.0e-7DO 20 I = 1, 6
        CONF(I) = 0.00020 CONTINUE
     IFAIL = 0
```

```
*
     CALL D02NWF(NEQMAX,NY2DIM,MAXORD,CONST,TCRIT,HMIN,HMAX,H0,MAXSTP,
     + MXHNIL,'Average-L2',RWORK,IFAIL)
     CALL D02NTF(NEQ,NEQMAX,'Analytical',ML,MU,NWKJAC,NJCPVT,RWORK,
     + IFAIL)
*
     WRITE (NOUT,*)
     WRITE (NOUT, *) ' X Y(1) Y(2) Y(3)'WRITE (NOUT,99999) T, (Y(I),I=1,NEQ)
*
     Soft fail and error messages only
     ITRACE = 0IFAIL = 1
*
     CALL D02NCF(NEQ,NEQMAX,T,TOUT,Y,YDOT,RWORK,RTOL,ATOL,ITOL,INFORM,
     + FCN,YSAVE,NY2DIM,JAC,WKJAC,NWKJAC,JACPVT,NJCPVT,
     + D02NBY,ITASK,ITRACE,IFAIL)
*
     IF (IFAIL.EQ.0) THEN
        WRITE (NOUT,99999) T, (Y(I),I=1,NEQ)
     ELSE
        WRITE (NOUT,*)
        WRITE (NOUT,99998) 'Exit D02NCF with IFAIL = ', IFAIL,
          ' and T = ', TSTOP
     END IF
     Reset TOUT and call D02NZF to override internal choice for
     stepsize. No changes to other parameters.
     H = 0.7e0IFAIL = 0*
     CALL DO2NZF(NEQMAX, TCRIT, H, HMIN, HMAX, MAXSTP, MXHNIL, RWORK, IFAIL)
*
     TOUIT = 10.0e0IFAIL = 1*
     CALL D02NCF(NEQ,NEQMAX,T,TOUT,Y,YDOT,RWORK,RTOL,ATOL,ITOL,INFORM,
     + FCN, YSAVE, NY2DIM, JAC, WKJAC, NWKJAC, JACPVT, NJCPVT,
     + D02NBY,ITASK,ITRACE,IFAIL)
*
     IF (IFAIL.EQ.0) THEN
        WRITE (NOUT,99999) T, (Y(I),I=1,NEQ)
*
        CALL D02NYF(NEQ,NEQMAX,HU,H,TCUR,TOLSF,RWORK,NST,NRE,NJE,NQU,
     + NQ,NITER,IMXER,ALGEQU,INFORM,IFAIL)
*
        WRITE (NOUT,*)
        WRITE (NOUT, 99997) ' HUSED = ', HU, ' HNEXT = ', H,
     + \overline{CUR} = ', TCUR
        WRITE (NOUT, 99996) ' NST = ', NST, ' NRE = ', NRE,
     + ' NJE = ', NJE
        WRITE (NOUT, 99996) ' NQU = ', NQU, ' NQ = ', NQ,
     + ' NITER = ', NITER
        WRITE (NOUT,99995) ' Max Err Comp = ', IMXER
        WRITE (NOUT,*)
     ELSE
        WRITE (NOUT,*)
        WRITE (NOUT,99998) 'Exit D02NCF with IFAIL = ', IFAIL,
     + ' and T = ', T
     END IF
     STOP
*
99999 FORMAT (1X,F8.3,3(F13.5,2X))
99998 FORMAT (1X, A, I2, A, e12.5)
99997 FORMAT (1X,A,e12.5,A,e12.5,A,e12.5)99996 FORMAT (1X,A,I6,A,I6,A,I6)
99995 FORMAT (1X,A,I4)
     END
*
     SUBROUTINE FCN(NEQ,T,Y,R,IRES)
      .. Scalar Arguments ..
```

```
real T<br>INTEGER II
                   IRES, NEQ
* .. Array Arguments ..<br>real R(NEO)
                 R(NEQ), Y(NEQ)* .. Executable Statements ..
      R(1) = -0.04e0*Y(1) + 1.0e4*Y(2)*Y(3)R(2) = 0.04e0*Y(1) - 1.0e4*Y(2)*Y(3) - 3.0e7*Y(2)*Y(2)R(3) = 3.0e7*Y(2)*Y(2)RETURN
     END
*
     SUBROUTINE JAC(NEQ,T,Y,H,D,ML,MU,P)
* .. Scalar Arguments ..
      real D, H, T
      INTEGER ML, MU, NEQ
* .. Array Arguments ..<br>
real P(ML+P
               P(ML+MU+1,NEQ), Y(NEQ)
* .. Local Scalars ..
            real HXD
* .. Executable Statements ..
     HXD = H*D*
     P(1,1) = 1.0e0 - HXD*(-0.04e0)P(2,1) = -HXD*(1.0e4*y(3))P(3,1) = -HXD*(1.0e4*y(2))*
     P(1,2) = -HXD*(0.04e0)P(2,2) = 1.0e0 - HXD*(-1.0e4*v(3)-6.0e7*v(2))P(3,2) = -HXD*(-1.0e4*y(2))*
     P(1,3) = -HXD*(6.0e7*Y(2))P(2,3) = 1.0e0 - HXD*(0.0e0)RETURN
     END
```
# 9.2 Program Data

None.

### 9.3 Program Results

D02NCF Example Program Results  $X$   $Y(1)$   $Y(2)$   $Y(3)$ <br>  $0.000$   $1.00000$   $0.00000$   $0.00000$ <br>  $5.000$   $0.90152$   $0.00002$   $0.10846$ 0.000 1.00000 0.00000 0.00000 5.000 0.89152 0.00002 0.10846 10.000 0.84137 0.00002 0.15861 HUSED = 0.11280E+01 HNEXT = 0.11280E+01 TCUR = 0.10034E+02 NST = 63 NRE = 274 NJE = 14 NQU = 4 NQ = 4 NITER = 272  $Max Err$  Comp =  $3$